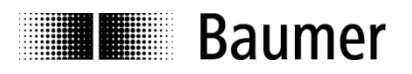

Passion for Sensors

# **Manual Absolute encoder with SAE J1939**

Baumer Electric AG Hummelstrasse 17 CH-8501 Frauenfeld Phone +41 52 728 11 22

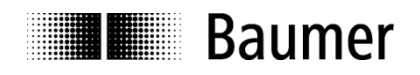

# **Contents**

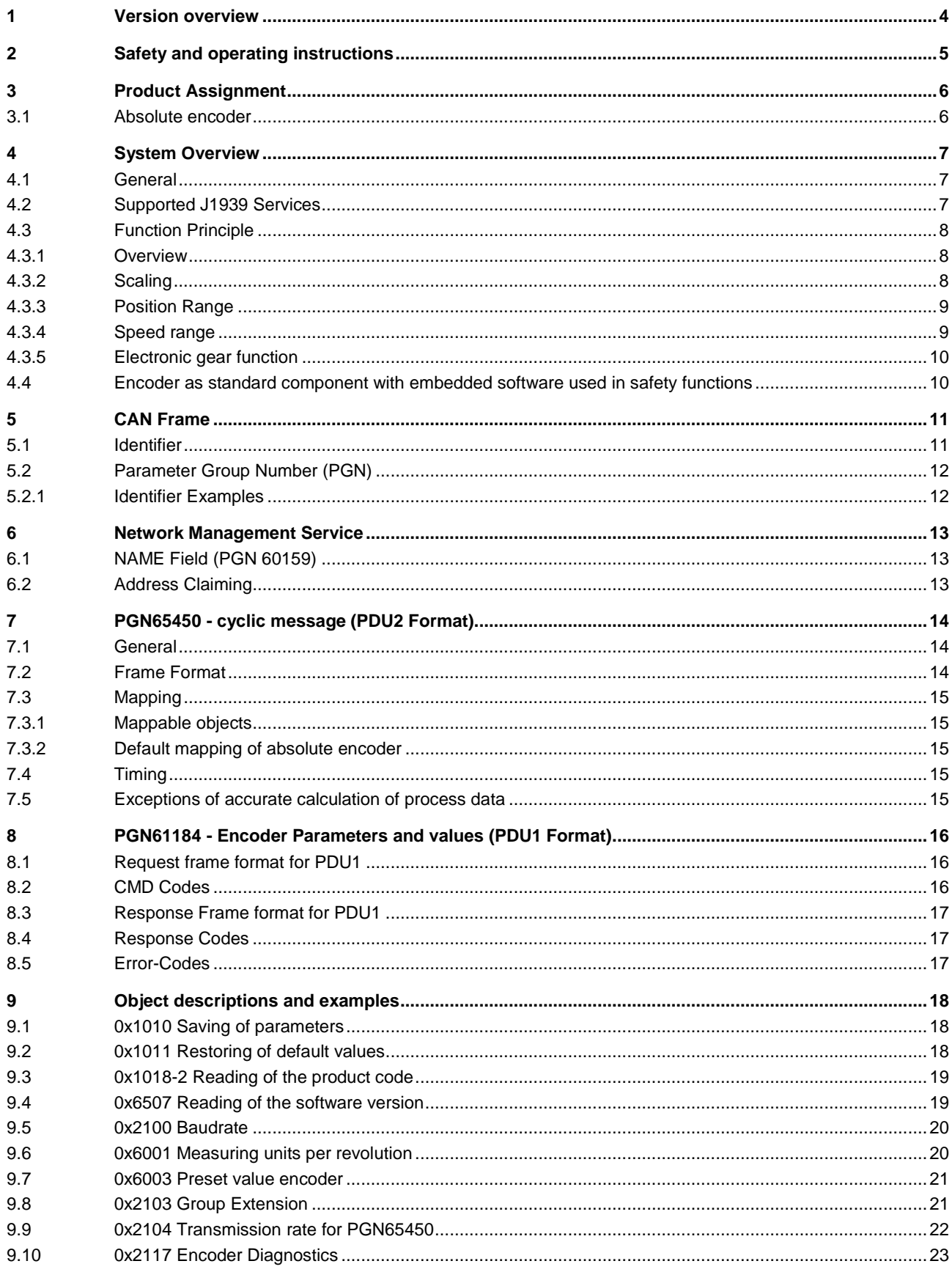

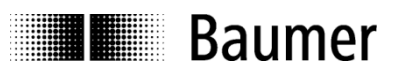

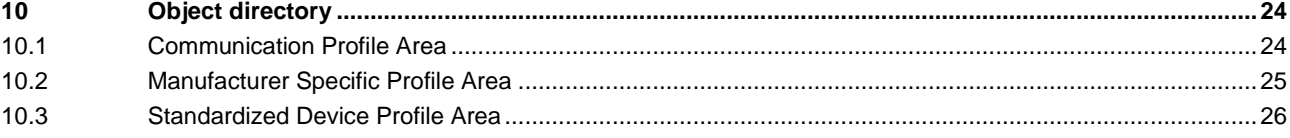

# **Appendix**

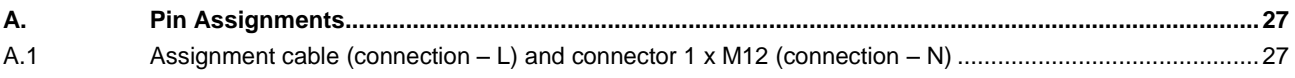

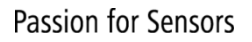

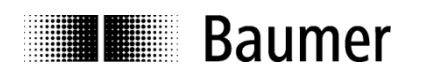

# <span id="page-3-0"></span>**1 Version overview**

This document is subject to changes. In order to have the most current version please download o[n www.baumer.com](http://www.baumer.com/)

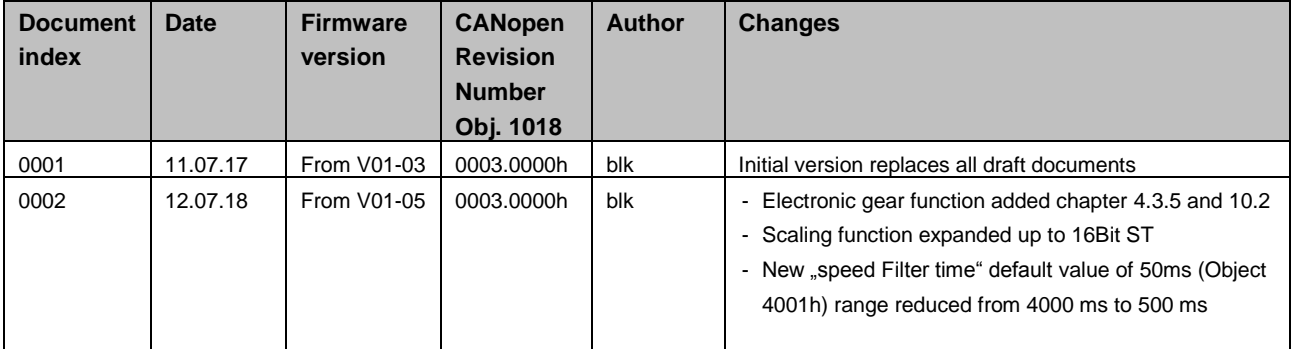

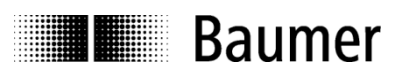

# <span id="page-4-0"></span>**2 Safety and operating instructions**

#### **Intended use**

- The encoder is a precision measuring device that is used to record positions and speeds. It provides measuring values as electronic output signals for the subsequently connected device. It must not be used for any other purpose. Unless this product is specially labeled, it may not be used for operation in potentially explosive environments.
- Make sure by appropriate safety measures, that in case of error or failure of the encoder, no danger to persons or damage to the system or operating facilities occurs.

#### **Personnel qualification**

 Installation and assembly of this product may be performed only by a person qualified in electronics and precision mechanics.

#### **Maintenance**

 The encoder is maintenance-free and must not be opened up nor mechanically or electronically modified. Opening up the encoder can lead to injury.

#### **Disposal**

The encoder contains electronic components. At its disposal, local environmental guidelines must be followed.

#### **Mounting**

- Solid shaft: Do not connect encoder shaft and drive shaft rigidly. Connect drive and encoder shaft with a suitable coupling.
- Hollow shaft: Open clamping ring completely before mounting the encoder. Foreign objects must be kept at a sufficient distance from the stator coupling. The stator coupling is not allowed to have any contact to the encoder or the machine except at the mounting points.

#### **Electrical commissioning**

- Do not proceed any electrical modifications at the encoder.
- Do not proceed any wiring work while encoder is live.
- Do not remove or plug on connector whilst under power supply.
- Ensure that the entire system is installed in line with EMC/EMI requirements. Operating environment and wiring have an impact on the electromagnetic compatibility of the encoder. Install encoder and supply cables separately or far away from sources with high emitted interference (frequency converters, contactors, etc.).
- When working with consumers with high emitted interference provide separate encoder supply voltage.
- Completely shield encoder housing and connecting cables.
- Connect encoder to protective earth (PE) using shielded cables. The braided shield must be connected to the cable gland or connector. Ideally, aim at dual connection to protective earth (PE), i.e. housing by mechanical assembly and cable shield by the downstream devices.

#### **Supplementary information**

 The present manual is intended as a supplement to already existing documentation (e.g. catalogues, data sheets or mounting instructions).

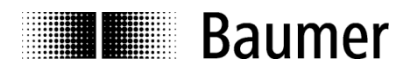

# <span id="page-5-0"></span>**3 Product Assignment**

# <span id="page-5-1"></span>**3.1 Absolute encoder**

**Product**

Absolute encoder single- or multiturn encoder EAMxxx

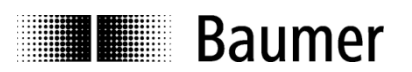

# <span id="page-6-0"></span>**4 System Overview**

# <span id="page-6-1"></span>**4.1 General**

The encoder is a rotary measuring system with a J1939 interface and supports scaling and presetting. Galvanically isolated encoders are available on request.

# <span id="page-6-2"></span>**4.2 Supported J1939 Services**

Following J1939 services are supported:

- Network Management (PGN60928)
	- o Address claiming with Name-Field
- PGN65450 + Group Extension (PDU1)
	- o Cyclic process data
	- o Following Objects can be mapped into this PGN
		- **Position (32-Bit)** 
			- Speed (16-Bit, [rpm])
			- Alarm (16-Bit)
			- Warnings (16-Bit)
			- **Time Stamp (16-Bit)**
- PGN61184 (PDU1)
	- o Encoder parameters
		- **Direction**
		- Scaling (singleturn resolution/turn, Full resolution)
		- **Preset**
	- o PDU2 parameters
		- **•** Object mapping
		- **•** Cyclic time
	- o Baudrate
	- o Group extension
	- o Customer EEPROM (4x 32-Bit)
	- o Save/Restore commands
- BAM messages
- Transport protocol

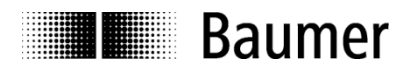

# <span id="page-7-0"></span>**4.3 Function Principle**

### <span id="page-7-1"></span>**4.3.1 Overview**

Figure 1: Function principle overview

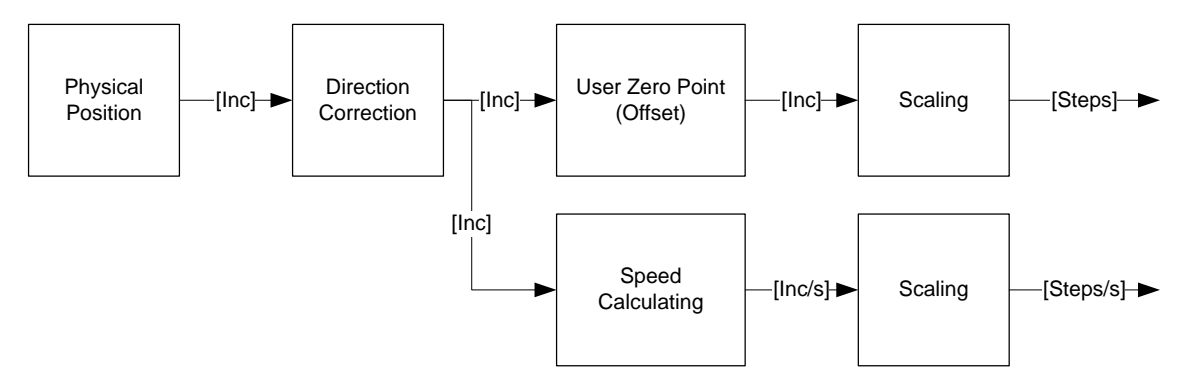

#### <span id="page-7-2"></span>**4.3.2 Scaling**

The scaling of speed and position objects can be adapted in the objects 6001h or 6002h.

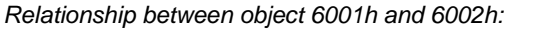

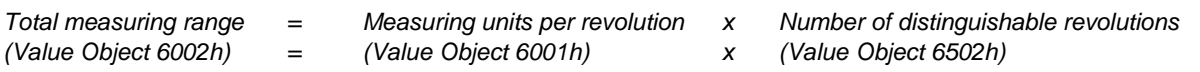

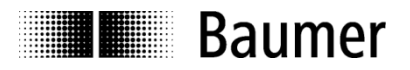

# <span id="page-8-0"></span>**4.3.3 Position Range**

The range of the position is depending on the position step setting (object 6001h-0 and Object 6002h-0). The total range can be read from object 6002h-0. The range is 0…(Value Object 6002h)-1.

#### <span id="page-8-1"></span>**4.3.4 Speed range**

There are two objects, which can be used for the speed information.

#### **0x6030-1**

This object provides a 32-Bit Speed information, which has the unit [Steps/sec]. The range for object 6030h-1 Speed encoder A is -8000'0000h…7FFF'FFFFh. If the scaled speed value exceeds this range, the output is -8000'0000h or 7FFF'FFFFh (Saturated Logic).

Figure 3: Speed range

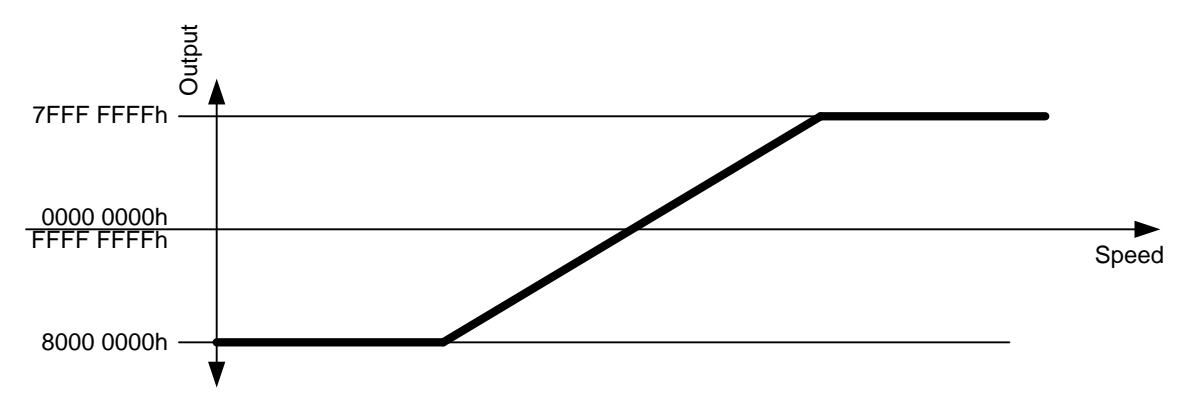

#### **0x2120-1**

This object provides a 16-Bit Speed information, which has the unit [rpm]. The range for object 2120h-1 Speed encoder A is -8000h…7FFF'h. If the scaled speed value exceeds this range, the output is -8000h or 7FFFh (Saturated Logic).

Figure 3: Speed range

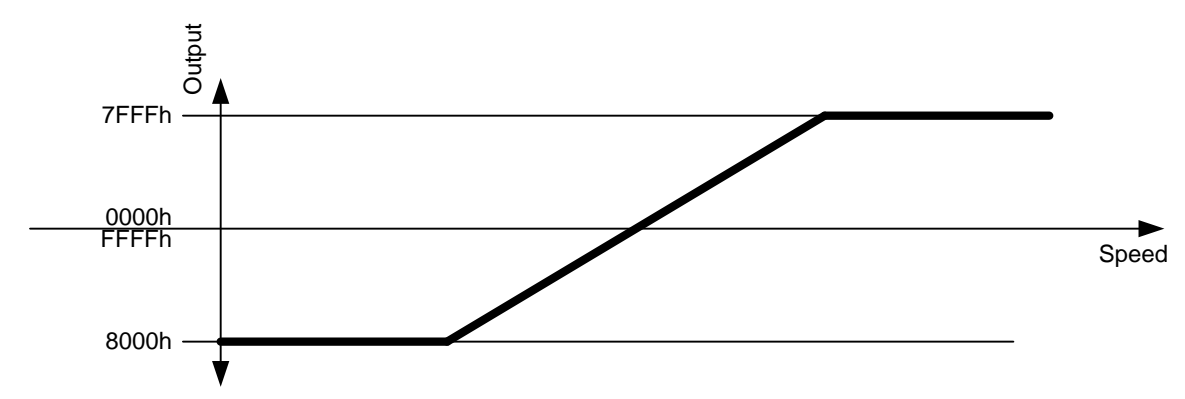

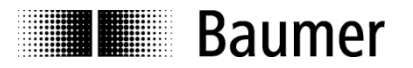

# <span id="page-9-0"></span>**4.3.5 Electronic gear function**

The electronic gear function divides the position value by the gear factor. Therefore it transforms the position value into the view of the application:

> application position  $=\frac{encoder\ position}{i}$ i

The gear factor (i) is defined as followed:

 $i = \frac{GearValue1}{C = WIndex2}$ GearValue2

There are three objects that should be configured to use the electronic gear function.

#### **0x2001-1 Enable**

Set this object to the value "2" to enable the electronic gear function, while the value "1" disable it.

#### **0x2001-2 Gear Value 1**

This Object defines the numerator of the gear factor. The range of this integer value is 1…32767.

#### **0x2001-3 Gear Value 2**

This Object defines the denominator of the gear factor. The range of this integer value is 1…32767.

#### **Figure 1: Example configuration of gear values**

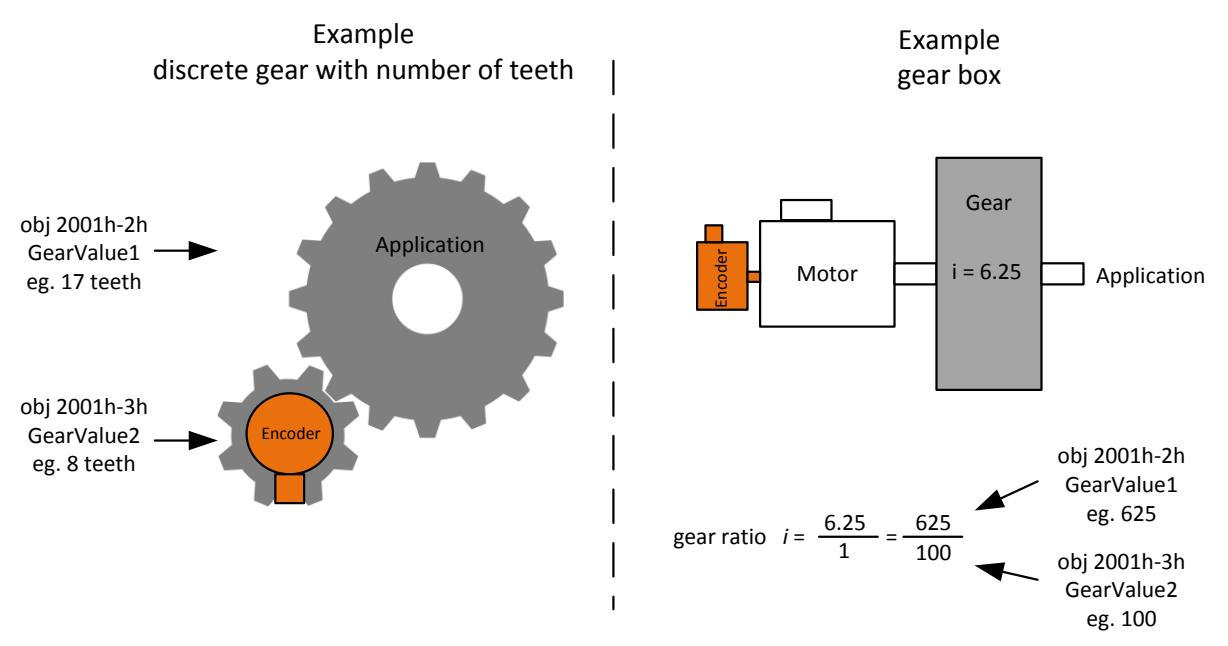

#### **Limitations**

A useful gear ratio is greater than 0.125, while a gear ratio smaller than 1 may result in higher signal noise. The maximum encoder turns in unpowered operation must be smaller than  $2^{29}$  (536'870'912) turns. The electronic gear function is useful for multiturn encoders. In case of singleturn encoders, the position value gets lost after a power cycle.

### <span id="page-9-1"></span>**4.4 Encoder as standard component with embedded software used in safety functions**

If this standard encoder is used in safety functions, please request the according "Application Note MAGRES EAM" for further information.

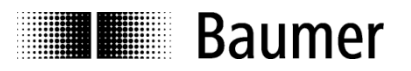

# <span id="page-10-0"></span>**5 CAN Frame**

A standard CAN-Frame with a 29-Bit identifier is being used for the J1939 bus. The data in the PDU fields will be interpreted differently, depending on choosen PDU1 or PDU2 format, which is defined by the Identifier.

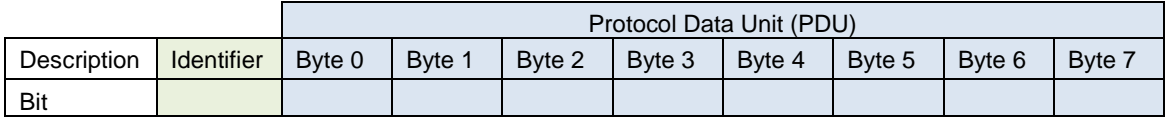

# <span id="page-10-1"></span>**5.1 Identifier**

The Identifier is defined as the CAN 29-Bit Identifier and can be configured by the user in two ways:

- Configuring of default ECU address (Object 0x2102)
- Configuring of Group Extension (Object 0x2103)

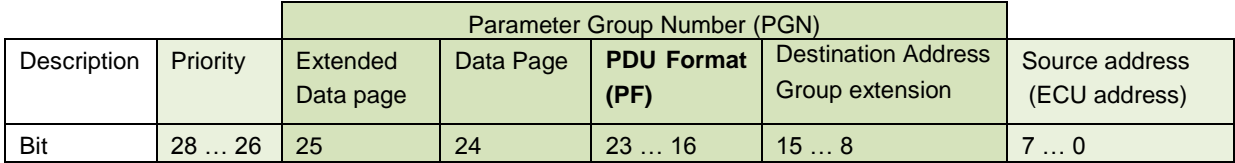

Principally, there are two different message formats used in the J1939 protocol, which are defined by the data range of the PDU format field:

**PF Values 0 … 240** (called as PDU1 Format)

- Peer-to-Peer and broadcast communication
- Field Destination Address always contains the receivers address, or broadcast (25%)
- Used for Encoder parametrization

**PF Values 240 … 255** (called as PDU2 Format)

- Only broadcast communication
- Field Destination Address is used as Group Extension value
- Used for cyclic sending values of the Encoder

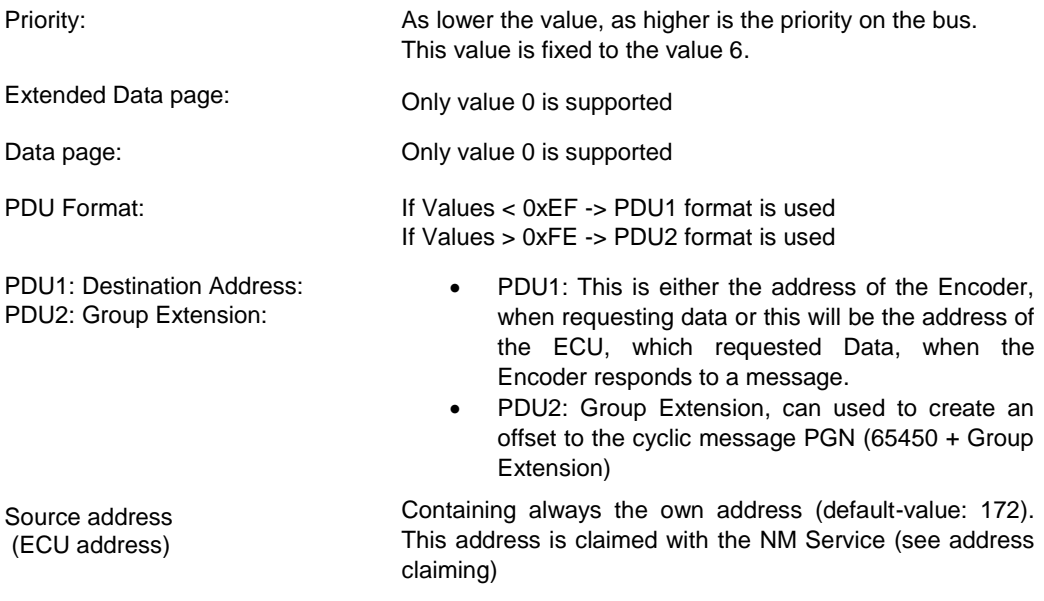

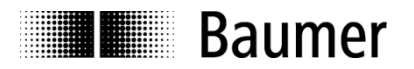

# <span id="page-11-0"></span>**5.2 Parameter Group Number (PGN)**

The Parameter Group Number is an identifier for parameters.

The following PGN's are supported:

- PGN 60928 (Name-Field)
- PGN 61184 (Encoder Parameters)
- PGN 65450 (cyclic process data)

#### **Calculation of Parameter Group Number (PGN):**

PDU1 Format: PGN = "PDU Format Field" \* 256 + 0 -> Only every 256 PGN number exist.

PDU2 Format: PGN = "PDU Format Field" \*256 + "Group Extension value"

#### <span id="page-11-1"></span>**5.2.1 Identifier Examples**

**Identifier for Cyclic PGN 65450 message:**

PGN  $65450 \Rightarrow$  in Hex  $\Rightarrow$  0xFFAA

- → PDU-Field = 0xFF (Value > 240 -> PDU2 format with Group Extension is used)
- $\rightarrow$  Group Extension = 0xAA

 $ECU$ -Address = 172 = 0xAC

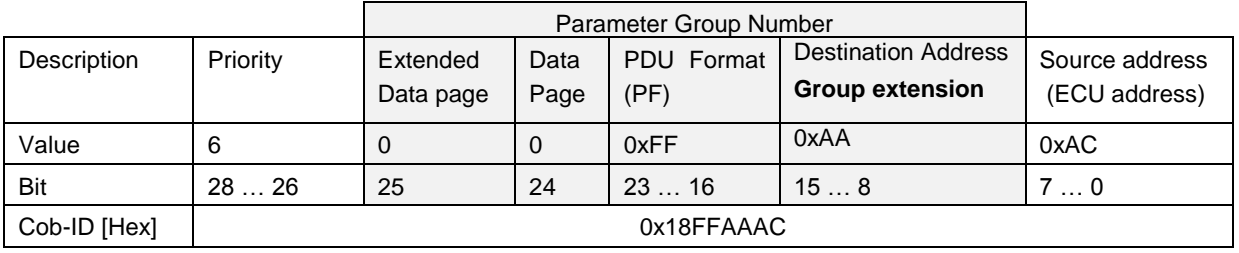

#### **Identifier for Acyclic PGN 61184 message, used for read command from another device to the encoder)**  $PGN 61184 \implies in Hex \implies$  0xEF00

- $\rightarrow$  PDU-Field = 0xEF (Value < 240 -> PDU1 format with Destination Address is used)
- → Dest. Address = 0xAC (default address of Encoder, could be higher, according to address claim)

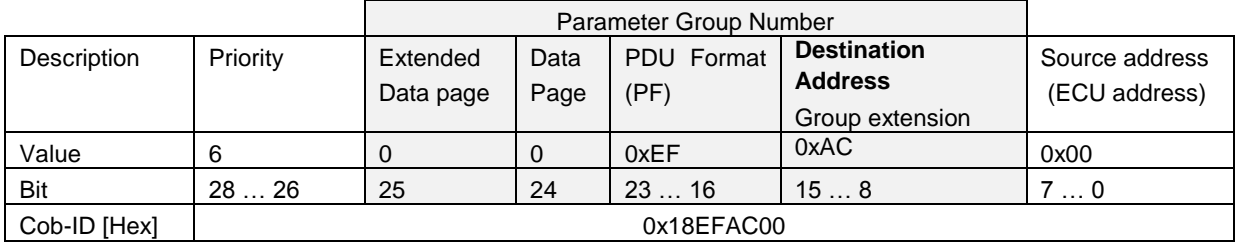

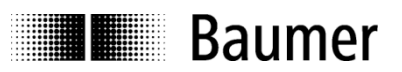

# <span id="page-12-0"></span>**6 Network Management Service**

# <span id="page-12-1"></span>**6.1 NAME Field (PGN 60159)**

The name field will be sent by the device on every start up as a broadcast message. The name field is used to identify the device in the network, as well as for the address claiming. The name field can't be configured by the user.

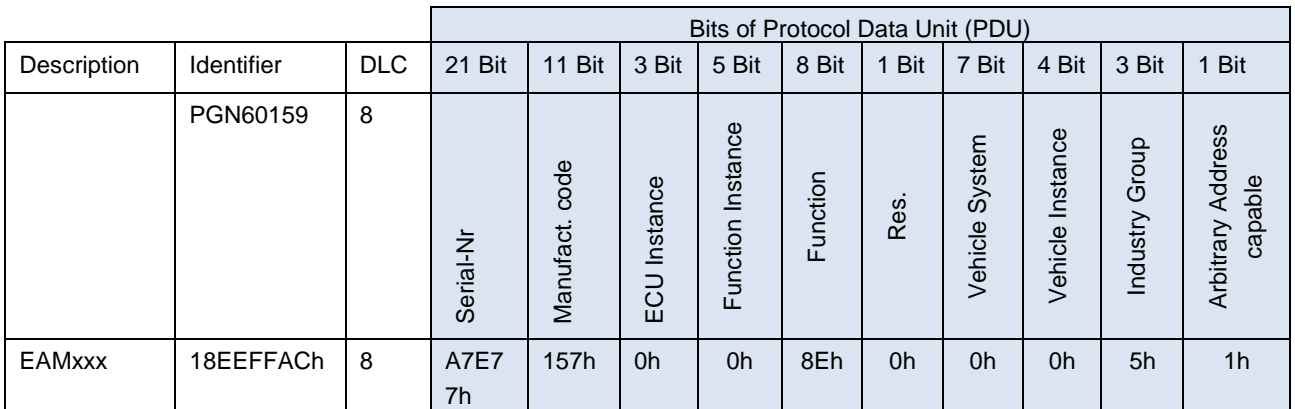

# <span id="page-12-2"></span>**6.2 Address Claiming**

Every device on the J1939 network needs to observe name field messages on the bus in order to detect, if another device tries to use the same address as the own device.

When it is detected, that another device using the same address, the own name field is also broadcasted on the bus. The device with the lower priority (higher Identifier) needs to increment its own address by one and broadcast the name-field on the bus again. Save and restore commands

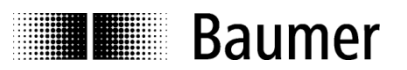

# <span id="page-13-0"></span>**7 PGN65450 - cyclic message (PDU2 Format)**

# <span id="page-13-1"></span>**7.1 General**

The device supports a cyclic PDU2 message with PGN65450+GroupExtenstion, which can be used for cyclic transmitting of the encoder values.

The data/objects which are sent with the PDU2 can be ordered customer specific. The cycle time, can be configured.

# <span id="page-13-2"></span>**7.2 Frame Format**

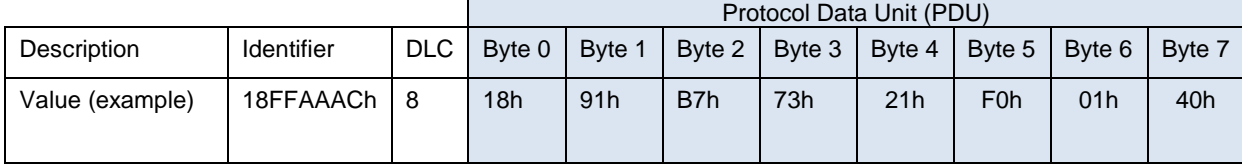

**Interpretation of the values according the example values:**

#### **Identifier:**

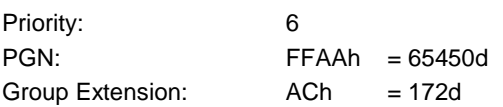

Data-Bytes are according to the defined mapping. Default-mapping is:

#### **PDU:**

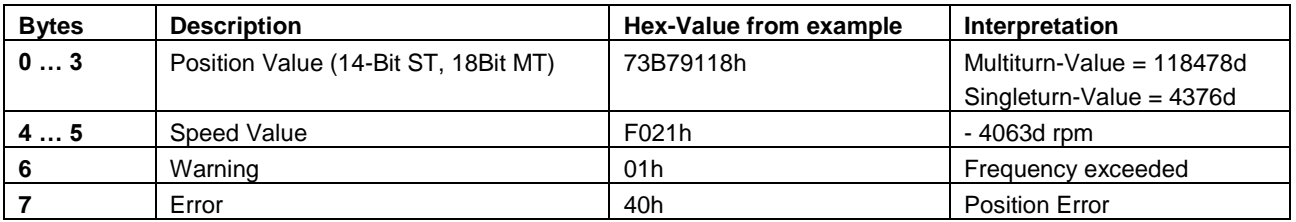

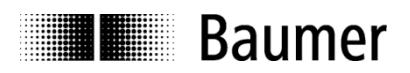

# <span id="page-14-0"></span>**7.3 Mapping**

The encoder supports a customer specific mapping for PGN65450, which can be specified, when ordering an encoder.

#### <span id="page-14-1"></span>**7.3.1 Mappable objects**

The following objects are mappable:

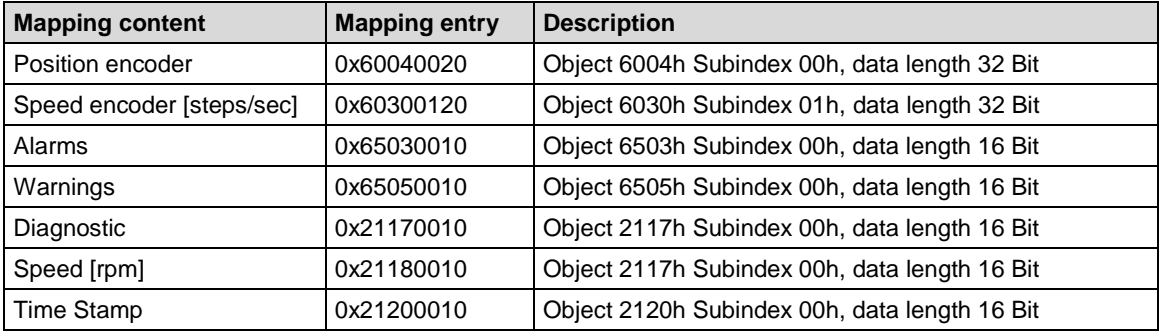

#### <span id="page-14-2"></span>**7.3.2 Default mapping of absolute encoder**

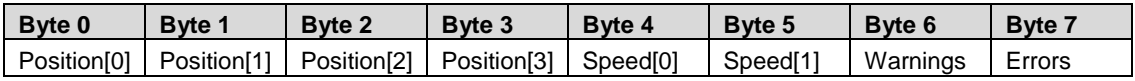

#### **Byte 0 – 3 Encoder absolute position:**

Datatype: 4 Byte, U32,

Resolution: According to scaling factors (see encoder parametrization)

#### **Byte 4 – 6 Encoder speed value:**

Datatype: 2 Byte, S16,

Resolution: [rpm]

#### **Byte 7 – 8 (Encoder diagnostic):**

See Object description in chapter 0x2117 Encoder Diagnostics

### <span id="page-14-3"></span>**7.4 Timing**

The minimal cycle time for PGN65450 is 1 ms, although the J1939 suggest to use minimal cycle times of 50 ms.

#### <span id="page-14-4"></span>**7.5 Exceptions of accurate calculation of process data**

The following operations could interrupt the accurate calculation of process data such as position, speed, warnings and alarms:

Changing the scaling parameters

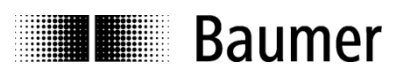

# <span id="page-15-0"></span>**8 PGN61184 - Encoder Parameters and values (PDU1 Format)**

PDU1 Format is being used for reading and writing of the encoder parameters.

The following parameters can be accessed

- o Encoder Values
	- **Position (Index 6004h)**
	- Speed (Index 6020h / 2020h)
	- Diagnostic (Index 2017h)
- o Encoder parameters
	- **Direction (Index 6000h)**
	- **Scaling (singleturn resolution/turn)**
	- **Preset**
- o PGN65450 cyclic message parameters
	- **Transmission rate**
- o Baudrate
- o ECU default address
- o Group extension
- o Customer EEPROM (4x 32-Bit)
- o Save/Restore commands

### <span id="page-15-1"></span>**8.1 Request frame format for PDU1**

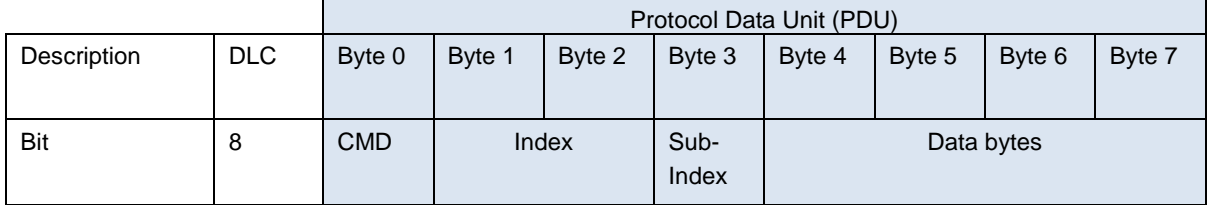

The PF-Value (PDU Format value) is shall always be 0xEF.

The LSB of Index and Data bytes are always transferred first (see examples).

### <span id="page-15-2"></span>**8.2 CMD Codes**

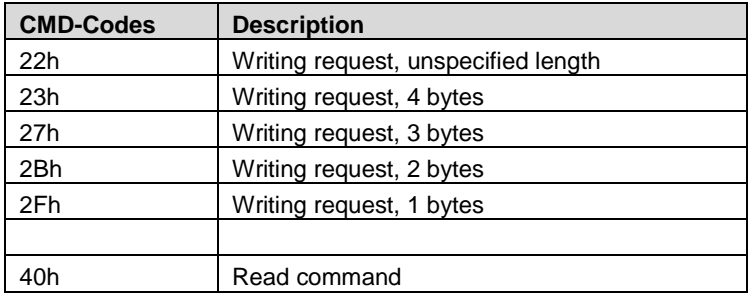

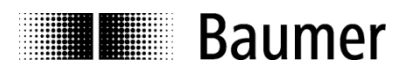

# <span id="page-16-0"></span>**8.3 Response Frame format for PDU1**

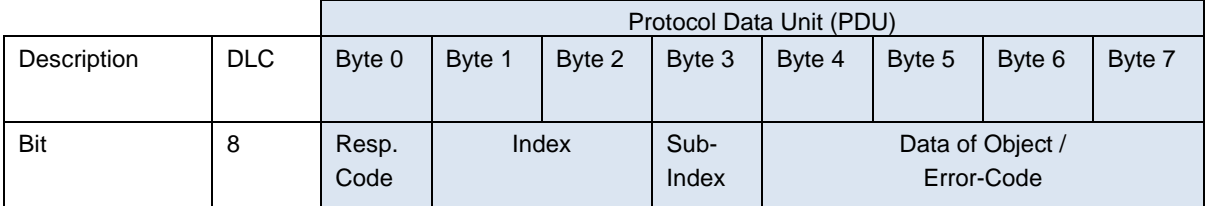

Be aware, that the LSB is always transmitted before MSB. For example Index = 2104h, Byte 1 = 04h, Byte 2 = 21h.

# <span id="page-16-1"></span>**8.4 Response Codes**

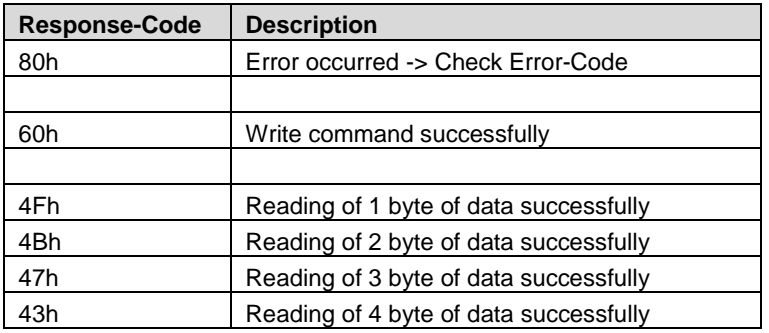

# <span id="page-16-2"></span>**8.5 Error-Codes**

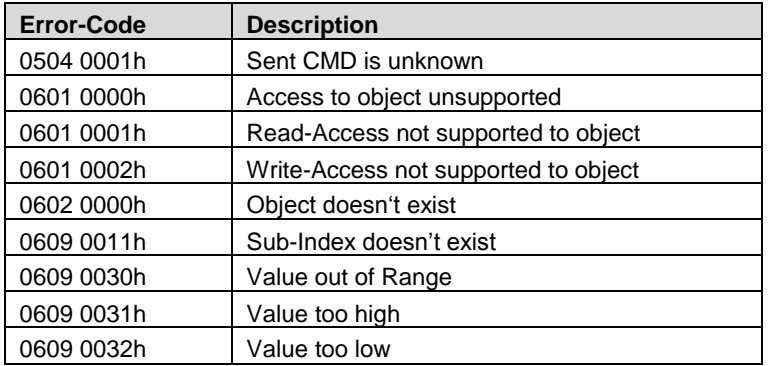

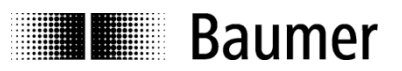

# <span id="page-17-0"></span>**9 Object descriptions and examples**

The frequently used objects are described in this chapter. More objects can be found in the [Object directory.](#page-23-0)

### <span id="page-17-1"></span>**9.1 0x1010 Saving of parameters**

With the object 0x1010, the parameters can be saved to the non-volatile memory and applied at startup. The response is sent by the encoder after the parameters are saved to the non-volatile memory.

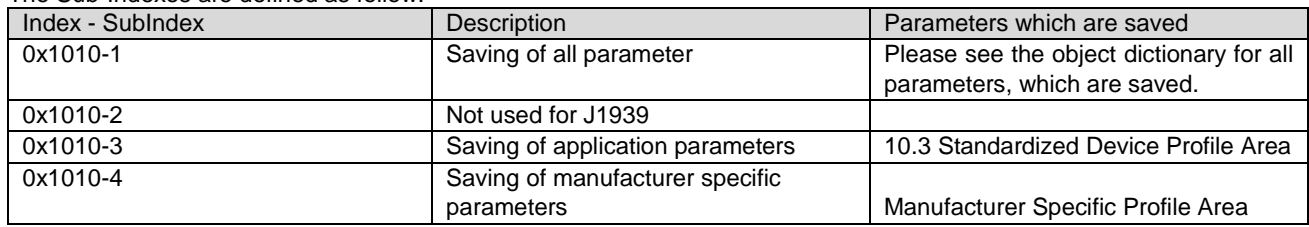

The Sub-Indexes are defined as follow:

A magic number-sequence (to avoid accidental saving) is being used to trigger the save-command. The letters "save" needs to be used as Byte 4 … 7 (73h, 61h, 76h, 65h)

#### **Example of saving all parameters:**

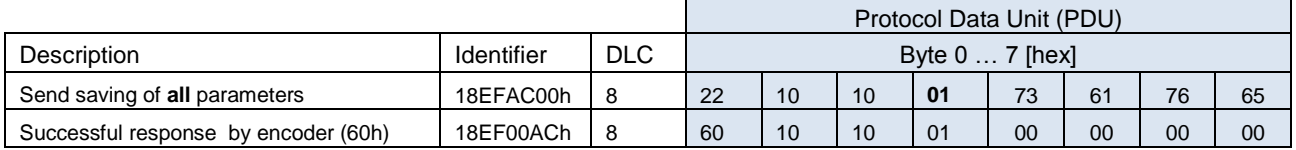

#### <span id="page-17-2"></span>**9.2 0x1011 Restoring of default values**

With the object 0x1011, the parameters can be restored to the factory preset values (factory values ca be defined when ordering). The values are restored after a reset of the encoder.

The response is sent by the encoder after the command for restoring the parameters is save to the non-volatile memory.

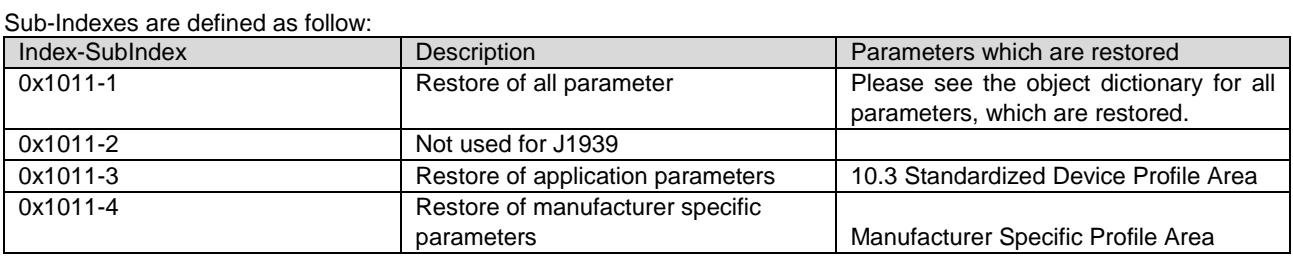

A magic number-sequence (to avoid accidental saving) is being used to trigger the save-command. The letters "load" needs to be used as Byte 4 … 7 (6C, 6Fh, 61h, 64h)

#### **Example of restoring the application parameters:**

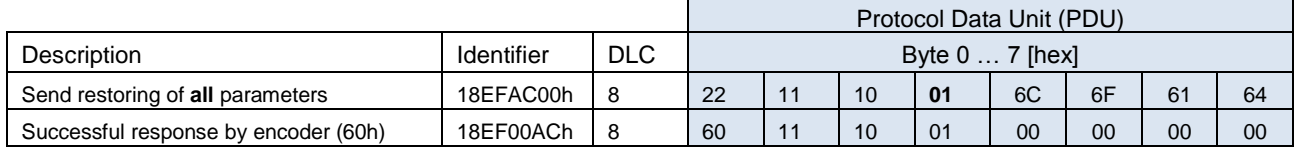

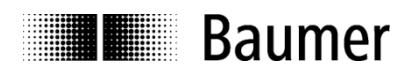

# <span id="page-18-0"></span>**9.3 0x1018-2 Reading of the product code**

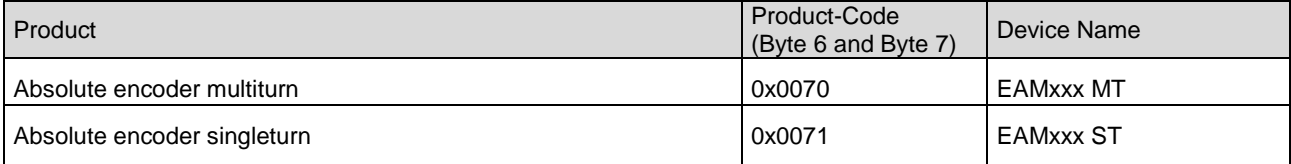

Byte 5: Major Product Code

Byte 4: Minor Product Code

#### **Example of reading the product code**

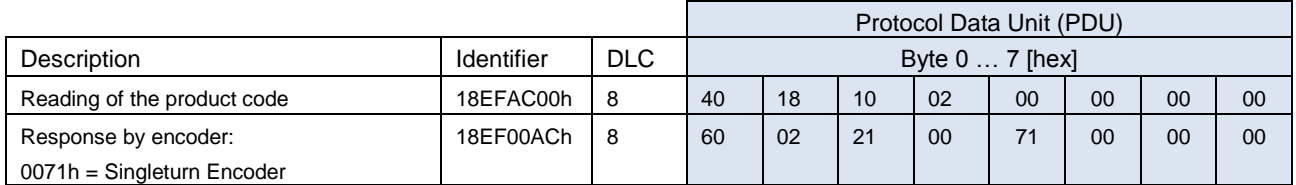

### <span id="page-18-1"></span>**9.4 0x6507 Reading of the software version**

Byte 7: Major FW-Version

Byte 6: Minor FW-Version

#### **Example of reading the software version**

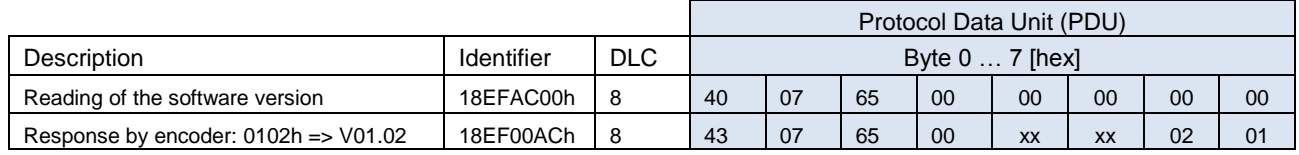

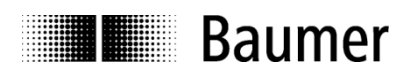

# <span id="page-19-0"></span>**9.5 0x2100 Baudrate**

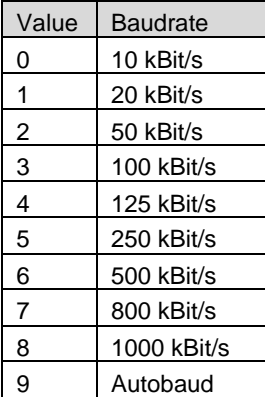

The baudrate is activated after a reset or power-on (if parameter is saved to non-volatile memory)

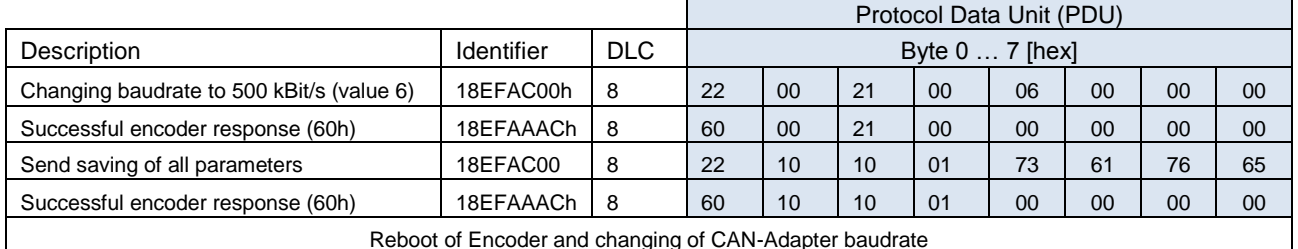

 $\blacksquare$ 

#### **Example of changing baudrate to 500 kBit/s**

Reboot of Encoder and changing of CAN-Adapter baudrate

### <span id="page-19-1"></span>**9.6 0x6001 Measuring units per revolution**

The measuring units per revolution (Singleturn resolution) of the encoder can be set WITH this object (32-Bit value)

#### **Example of setting the ST Resolution to 3600**

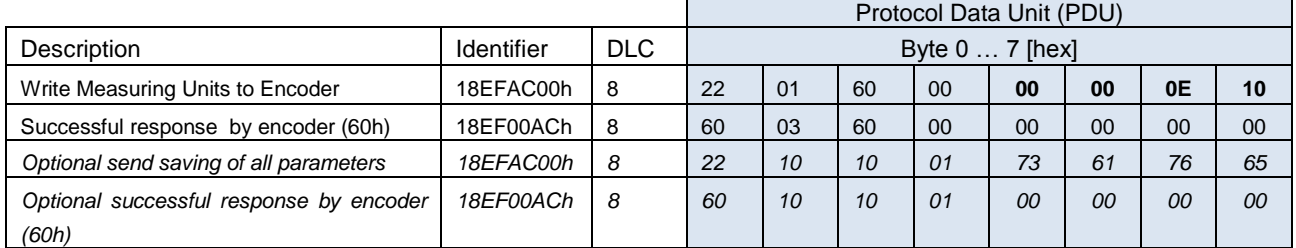

 $\mathbf{r}$ 

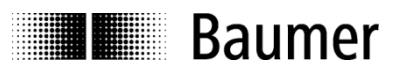

# <span id="page-20-0"></span>**9.7 0x6003 Preset value encoder**

The position value of the encoder can be preset by writing the desired position to this object. The preset position value is a 32-Bit value.

#### **Example of setting the position to 0x52660204**

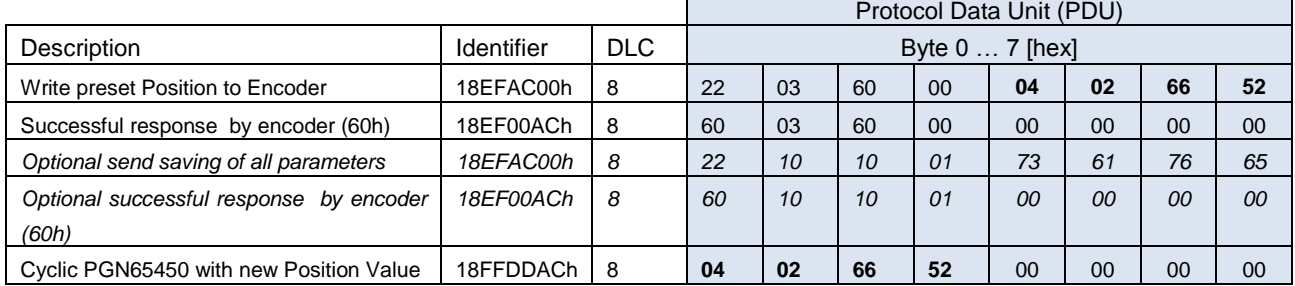

### <span id="page-20-1"></span>**9.8 0x2103 Group Extension**

The group extension is a 8-Bit value, which is transmitted in Byte 4.

#### **Example of changing the Group Extension to 55h**

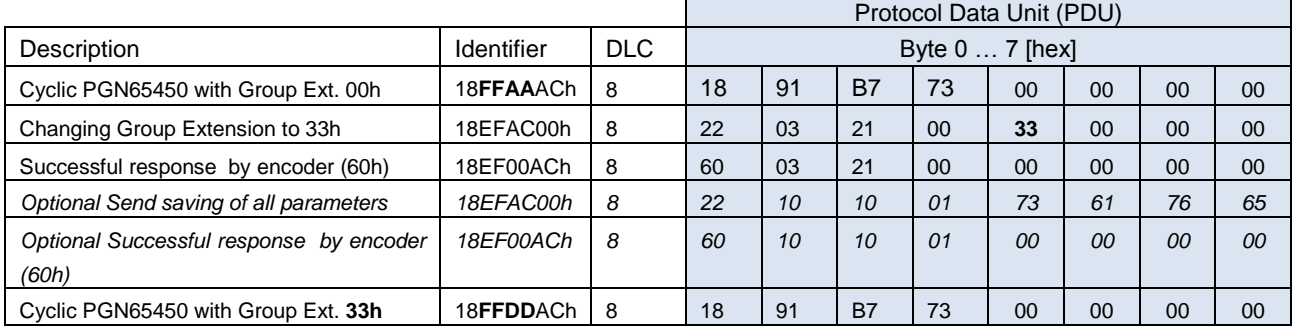

#### **Example of Reading Group Extension**

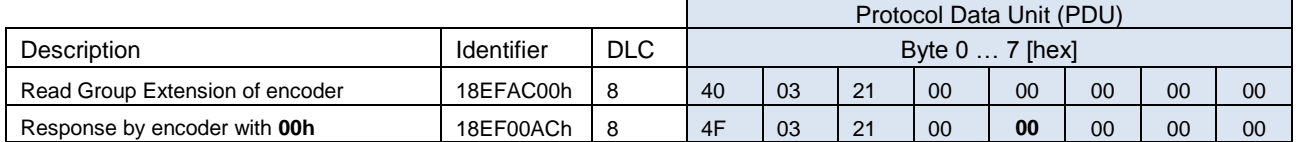

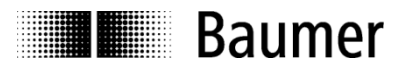

# <span id="page-21-0"></span>**9.9 0x2104 Transmission rate for PGN65450**

The transmission time is a 16-Bit value, which is in Byte 4 and Byte 5 and has the unit [ms].

#### **Example of changing the transmission Rate to 500 ms (1F4h)**

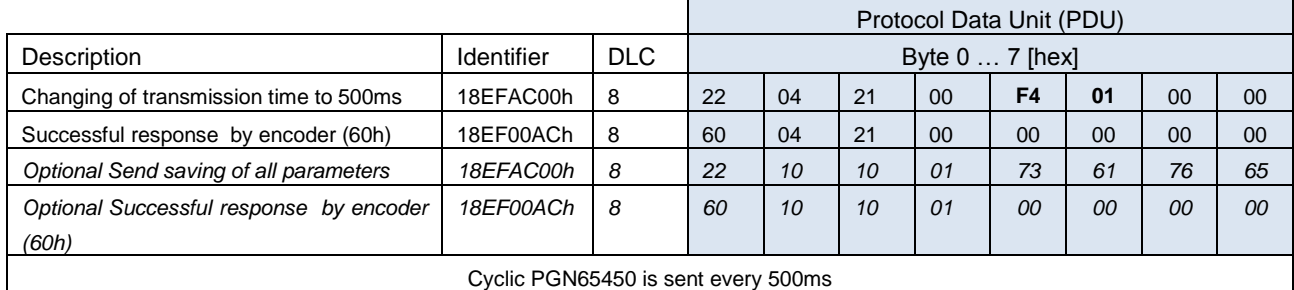

#### **Example of Reading tPGN65450 transmission time**

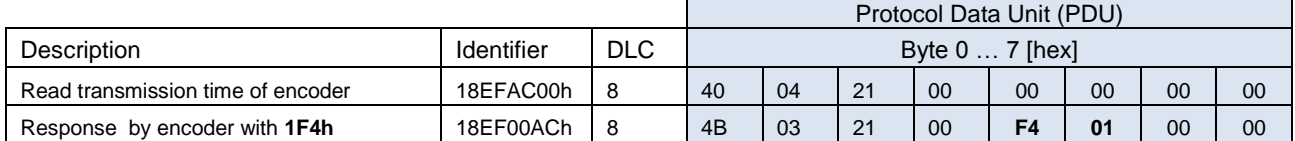

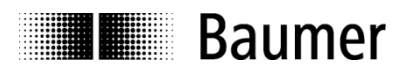

# <span id="page-22-0"></span>**9.10 0x2117 Encoder Diagnostics**

#### **Byte 0: Warnings**

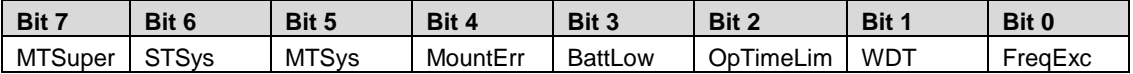

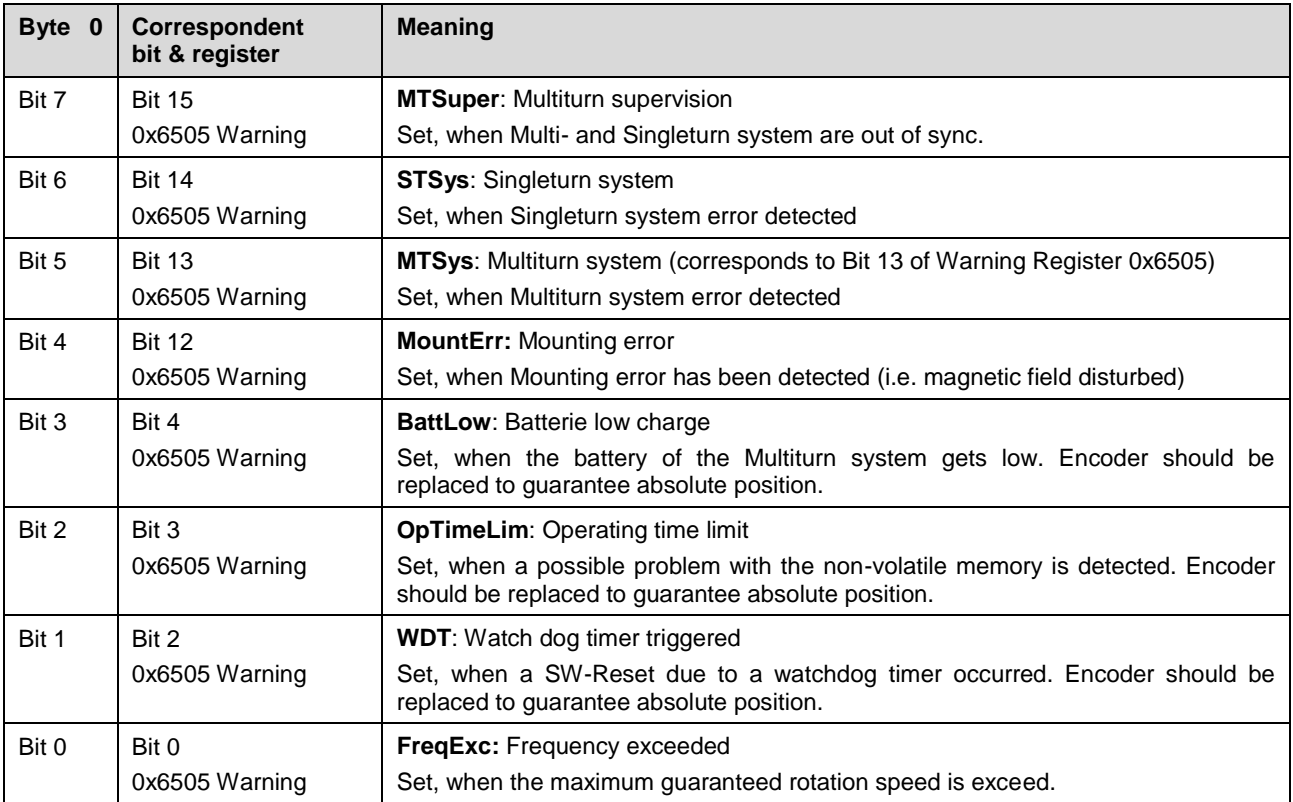

#### **Byte 1: Errors**

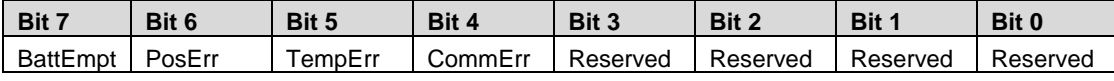

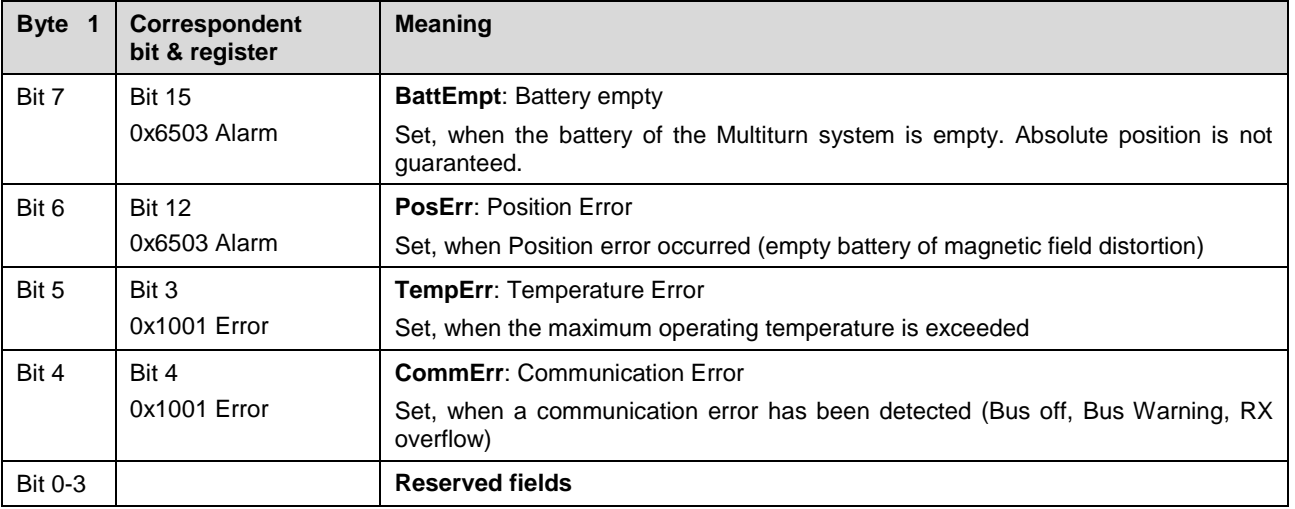

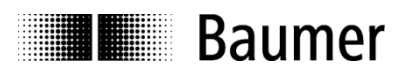

# <span id="page-23-0"></span>**10 Object directory**

The following tables provide a summary of all objects supported by the encoder.<br>Object Object number in Hex

- **Object** Object number in Hex<br> **Name** Object name
- **Name** Object name
- **Format** U/I = Unsigned/Integer, No. = no of bits, ARR = Array, REC = Record, STR = String

**Access** ro = read only, wo = write only, rw = read write, m = mappable<br>**Default** Default value on first init

**Default** Default value on first init<br> **Save**  $X = \text{can be stored in the}$ **Save**  $X = \text{can be stored in the EEPROM}$ <br>**Description** Additional information

**Additional information** 

# <span id="page-23-1"></span>**10.1 Communication Profile Area**

<span id="page-23-2"></span>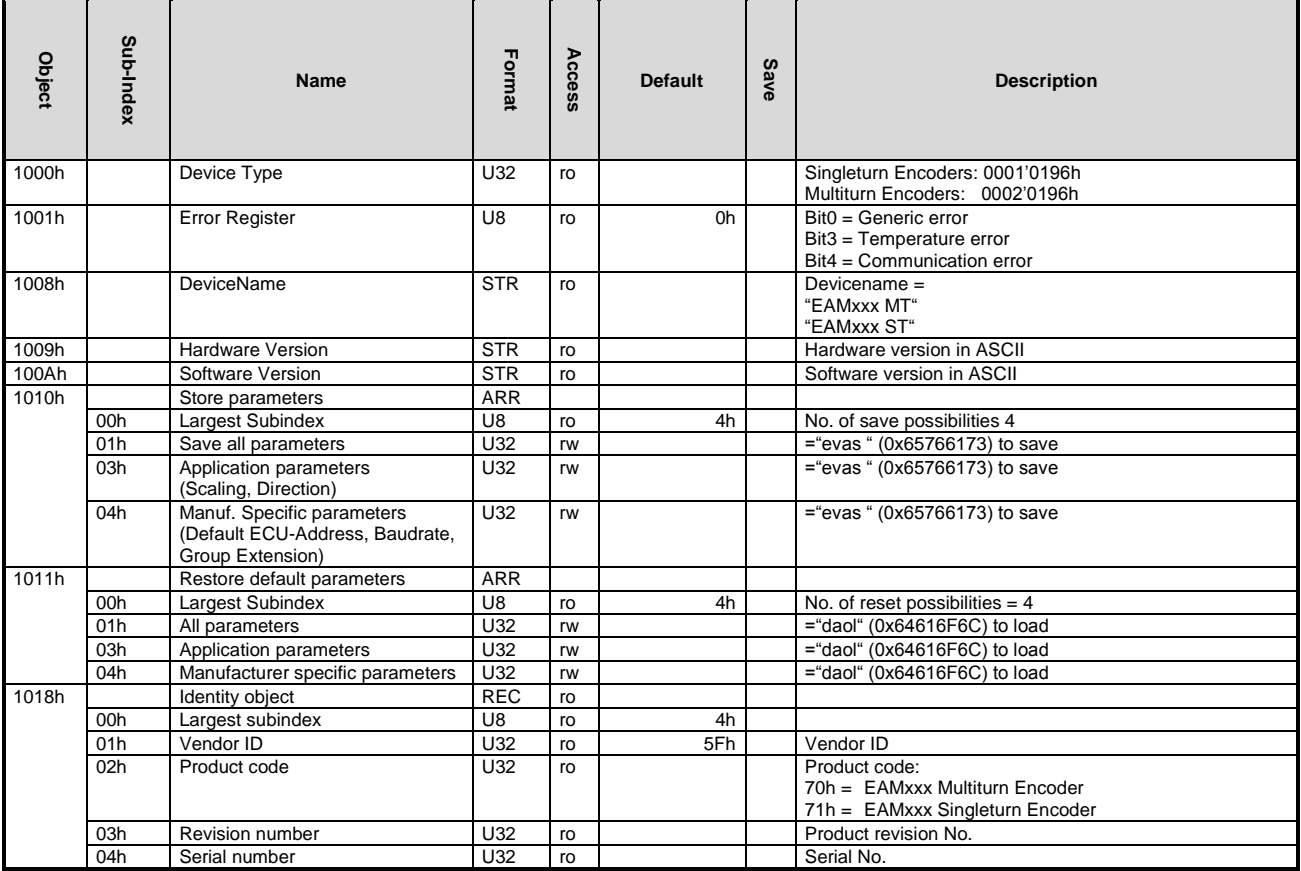

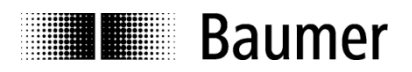

# <span id="page-24-0"></span>**10.2 Manufacturer Specific Profile Area**

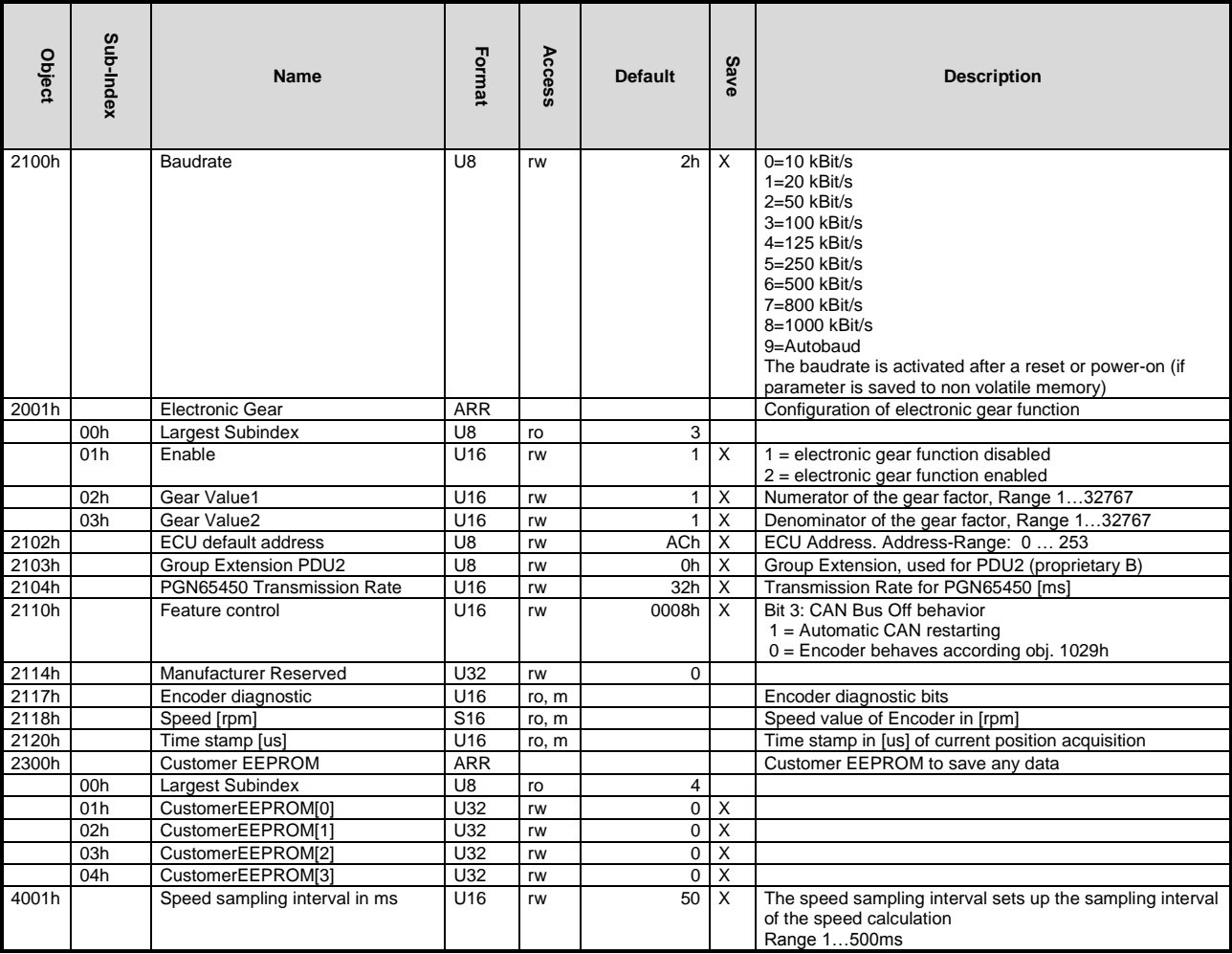

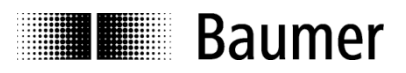

### <span id="page-25-0"></span>**10.3 Standardized Device Profile Area**

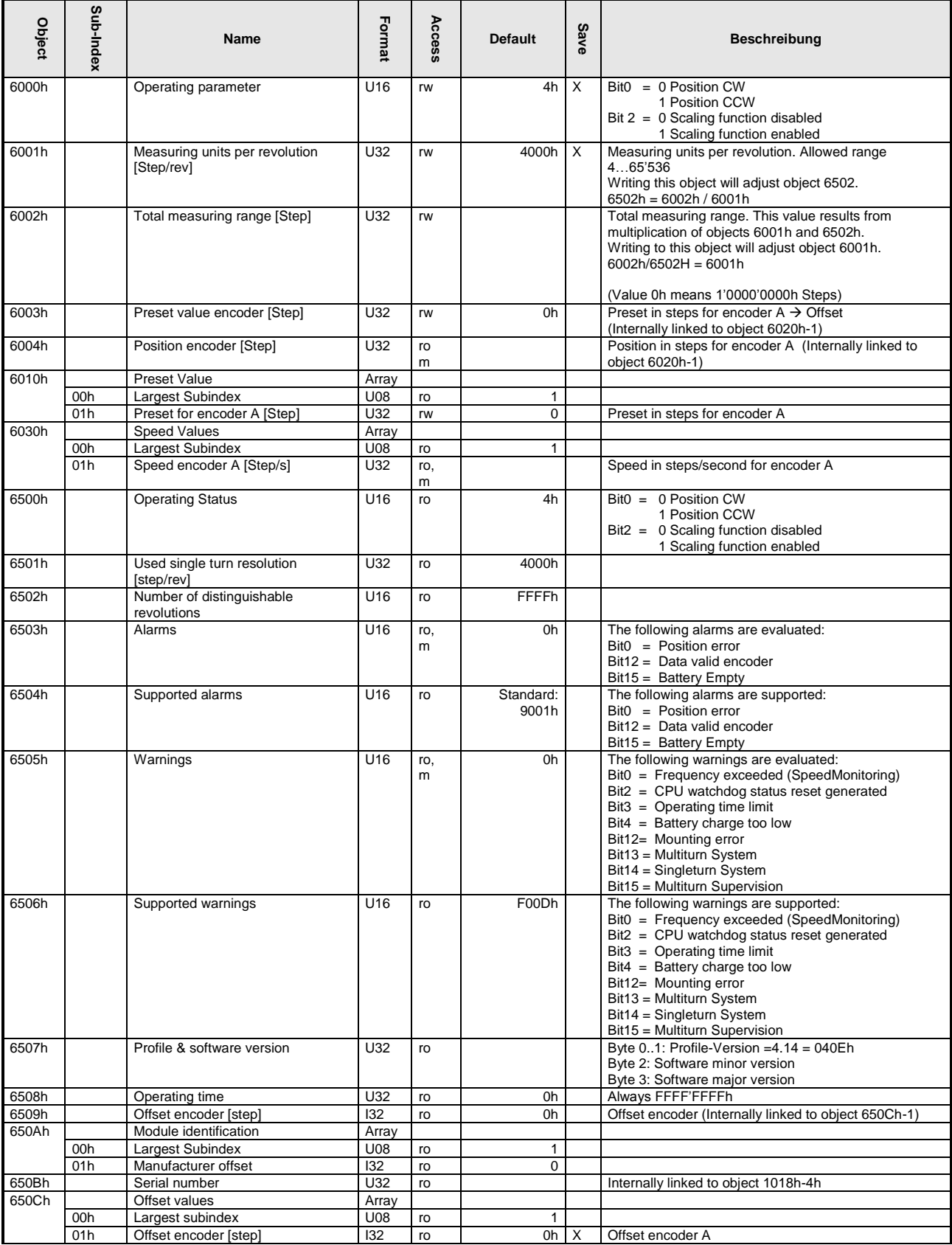

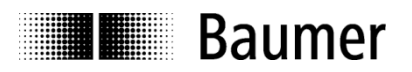

# **Appendix**

# <span id="page-26-0"></span>**A. Pin Assignments**

Default Pin Assignments for galvanically isolated encoders are listed below (non-isolated on request).

Description

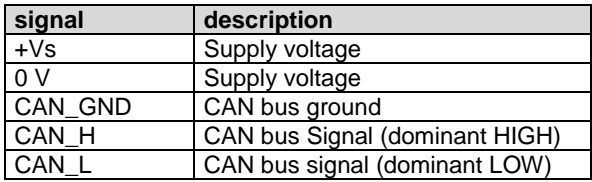

# <span id="page-26-1"></span>**A.1 Assignment cable (connection – L) and connector 1 x M12 (connection – N)**

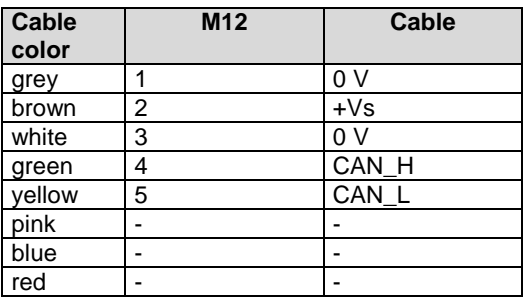

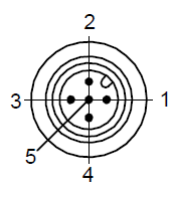